## **Sample Question Paper (Term 1) Class: X Session: 2021-22 Computer Applications (Code 165)**

**General Instructions:**

**1. The Question Paper contains three sections A, B and C.**

**2. Section A has 20 questions. Attempt any 16 questions.**

**3. Section B has 20 questions. Attempt any 16 questions.**

**4. Section C has 10 questions. Attempt any 8 questions.**

**5. All questions carry equal marks.**

**6. There is no negative marking.**

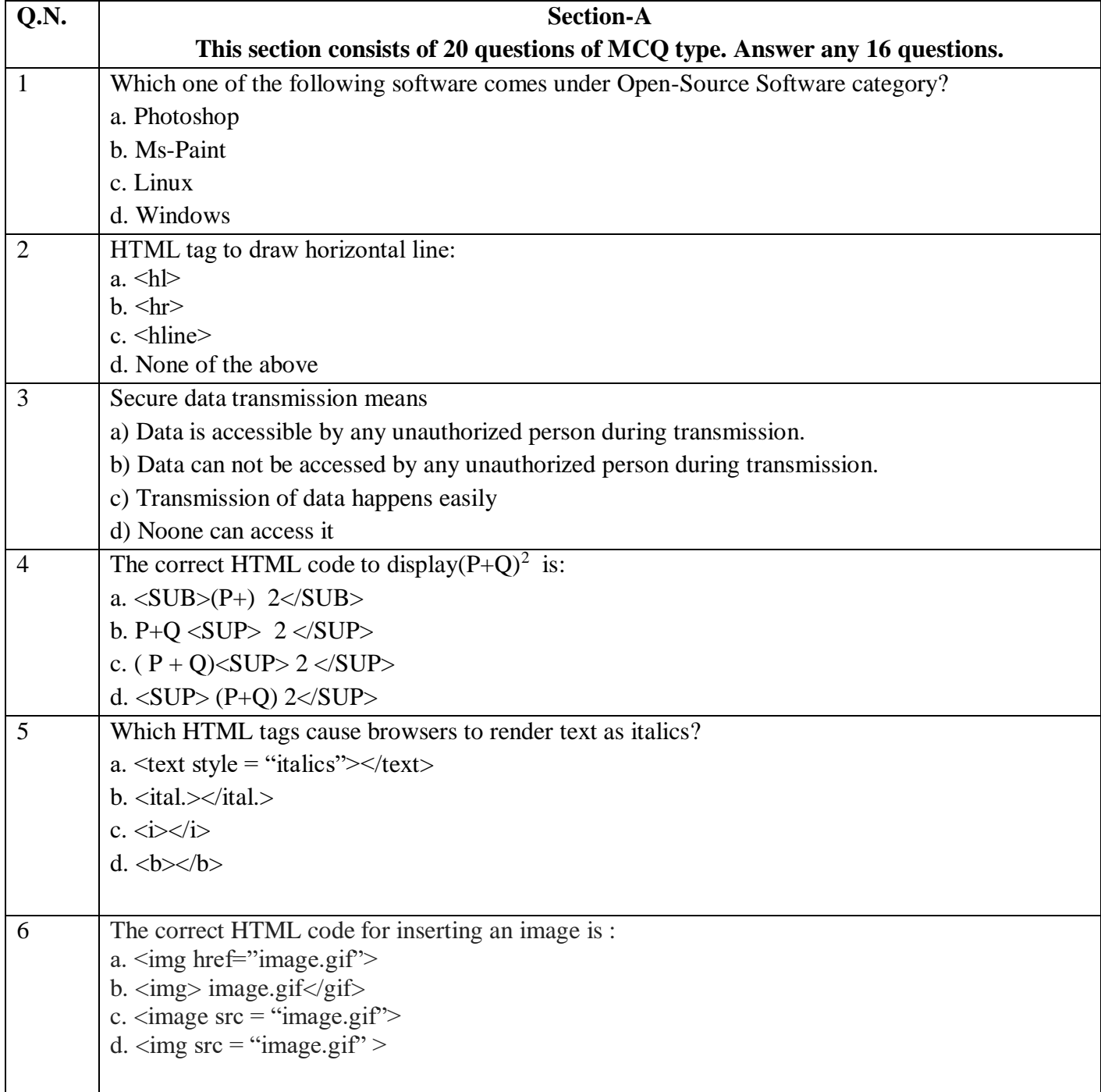

## **Maximum Marks: 25 Time Allowed: 90 Minutes**

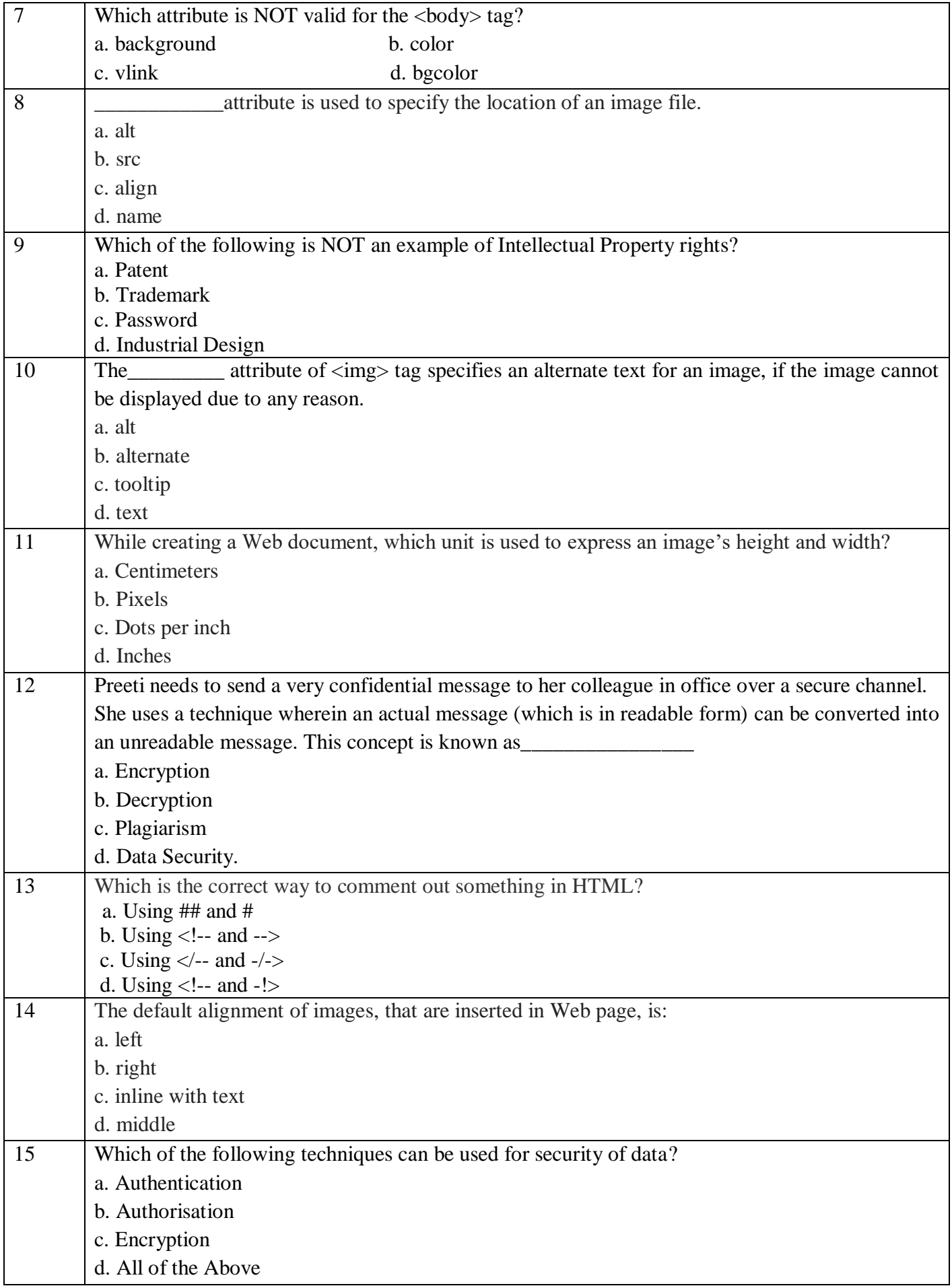

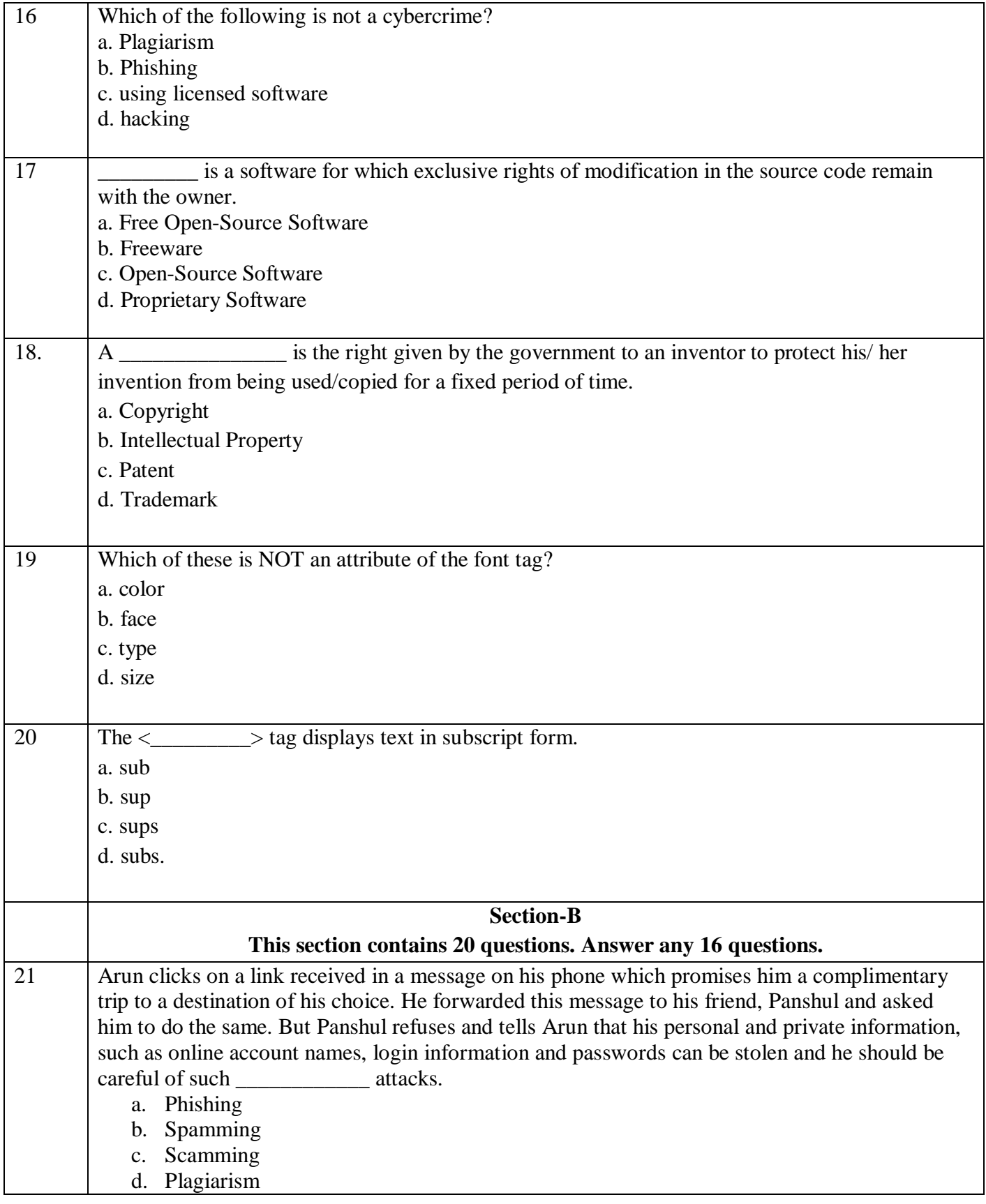

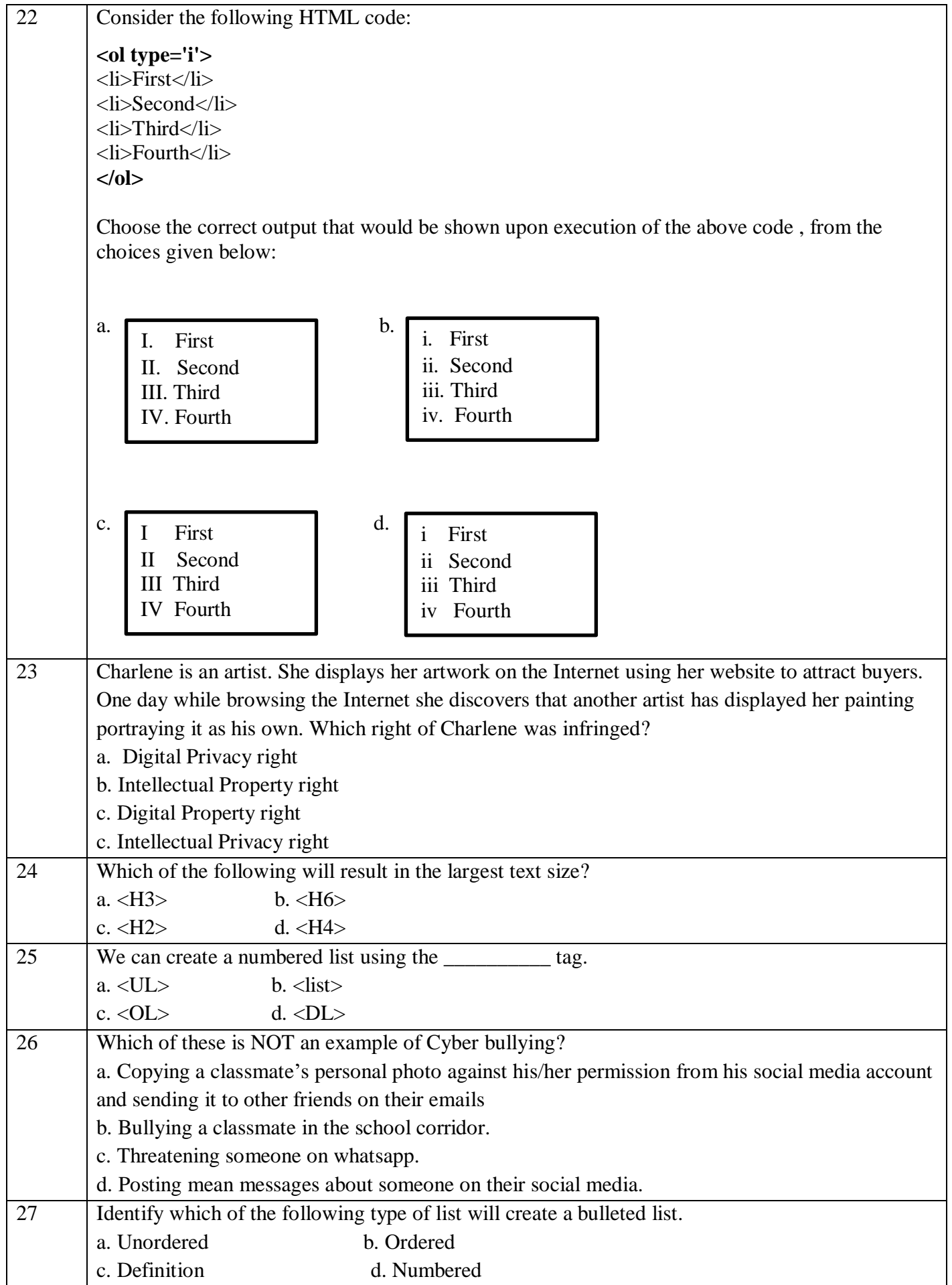

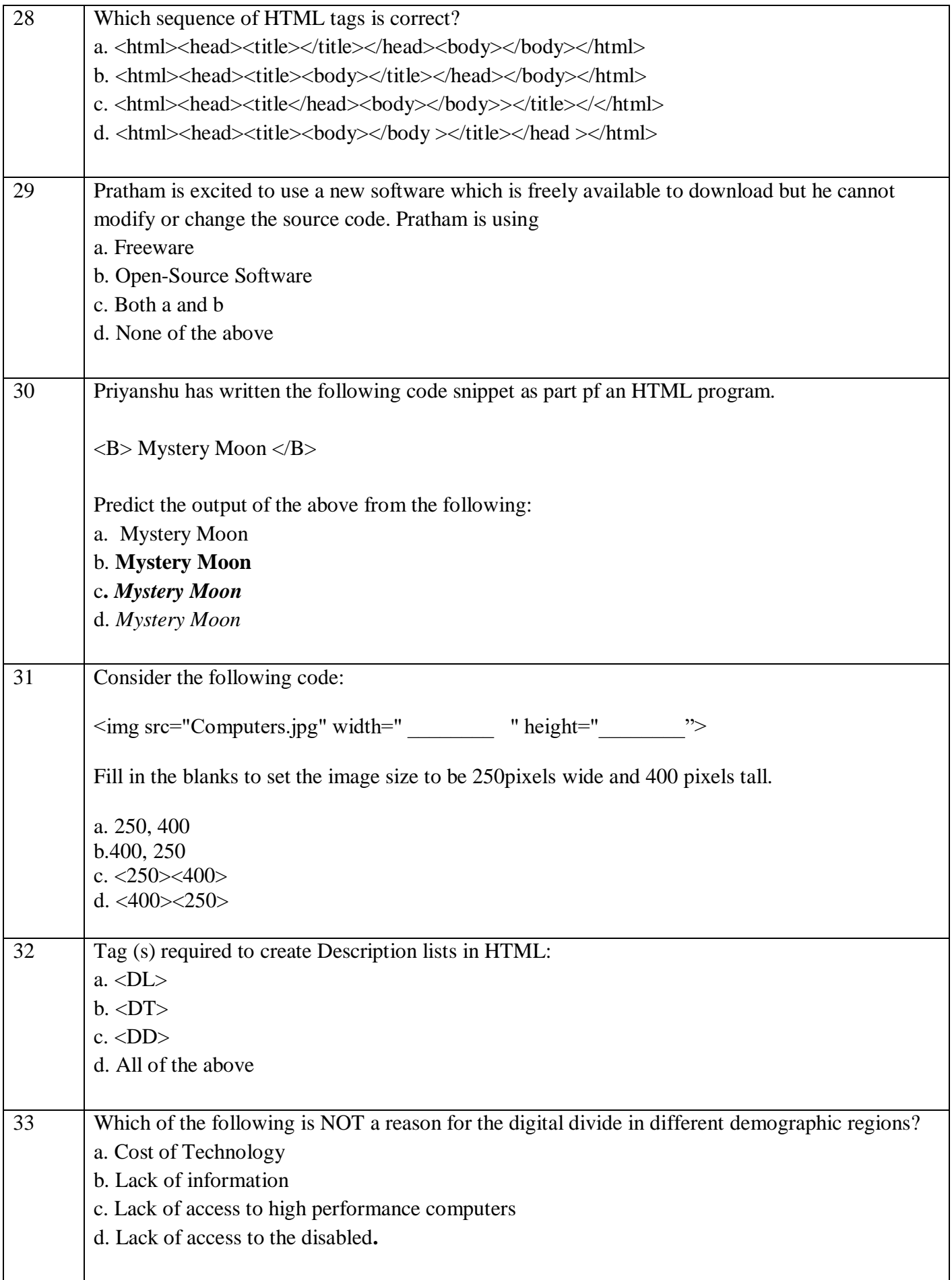

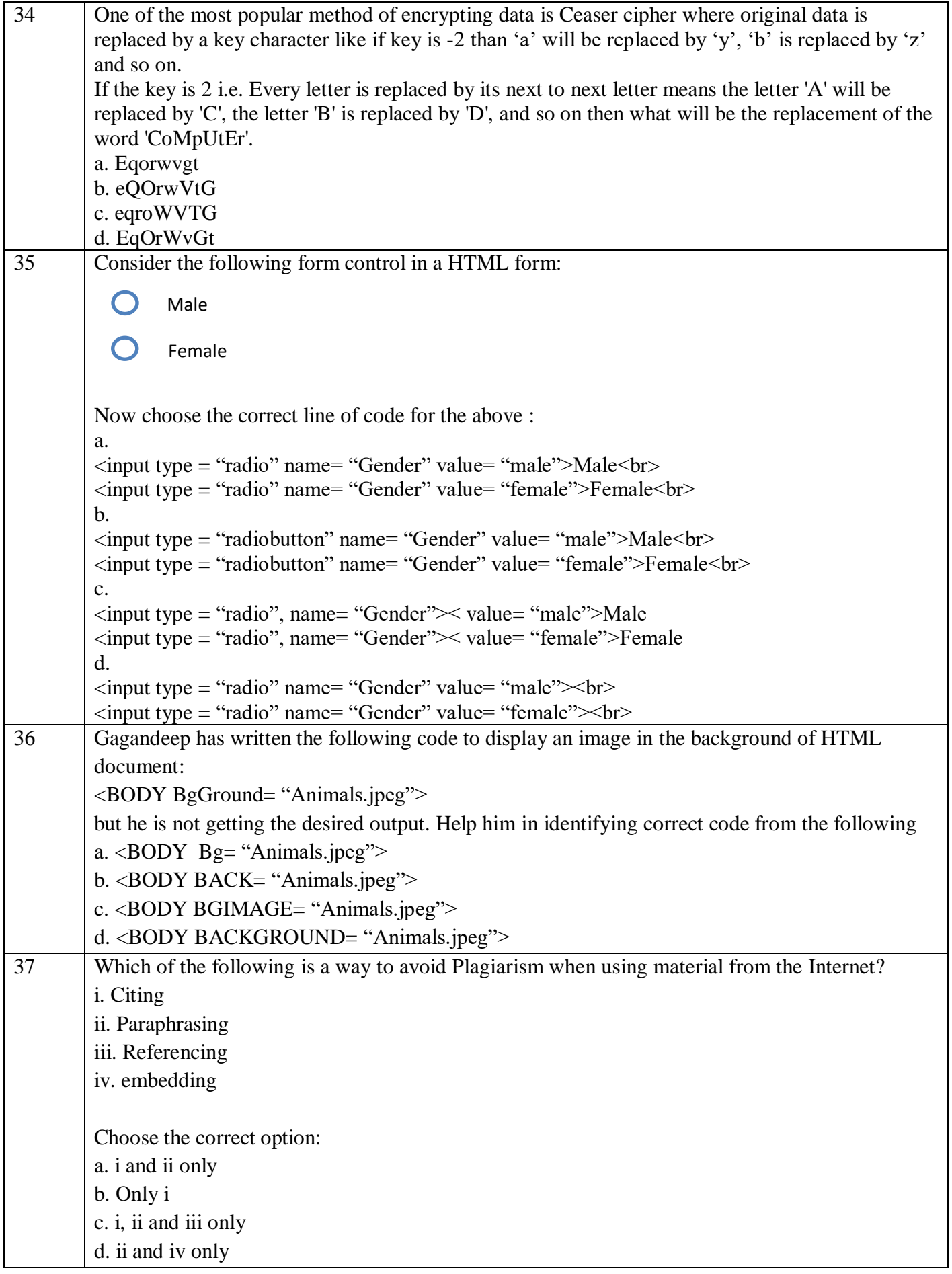

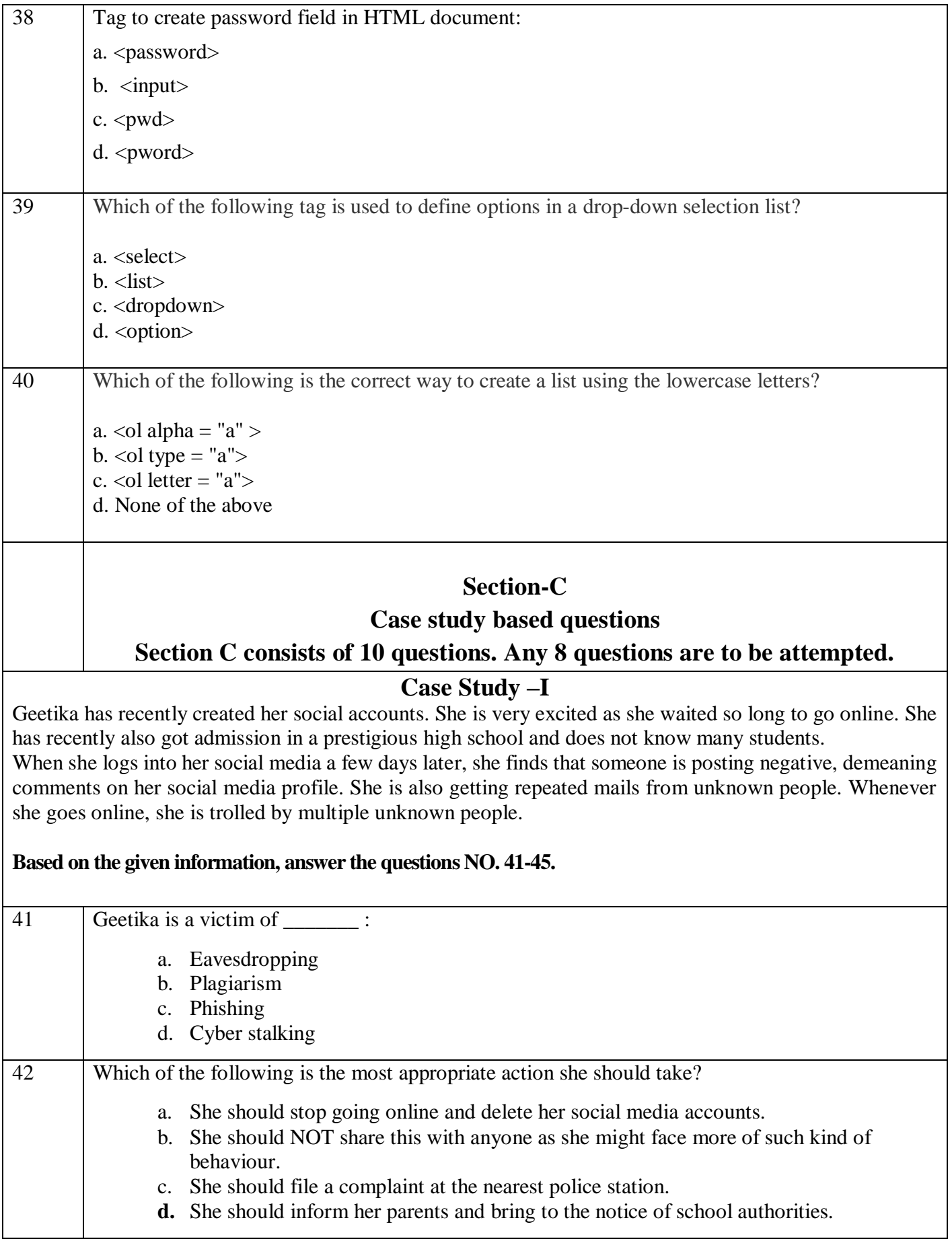

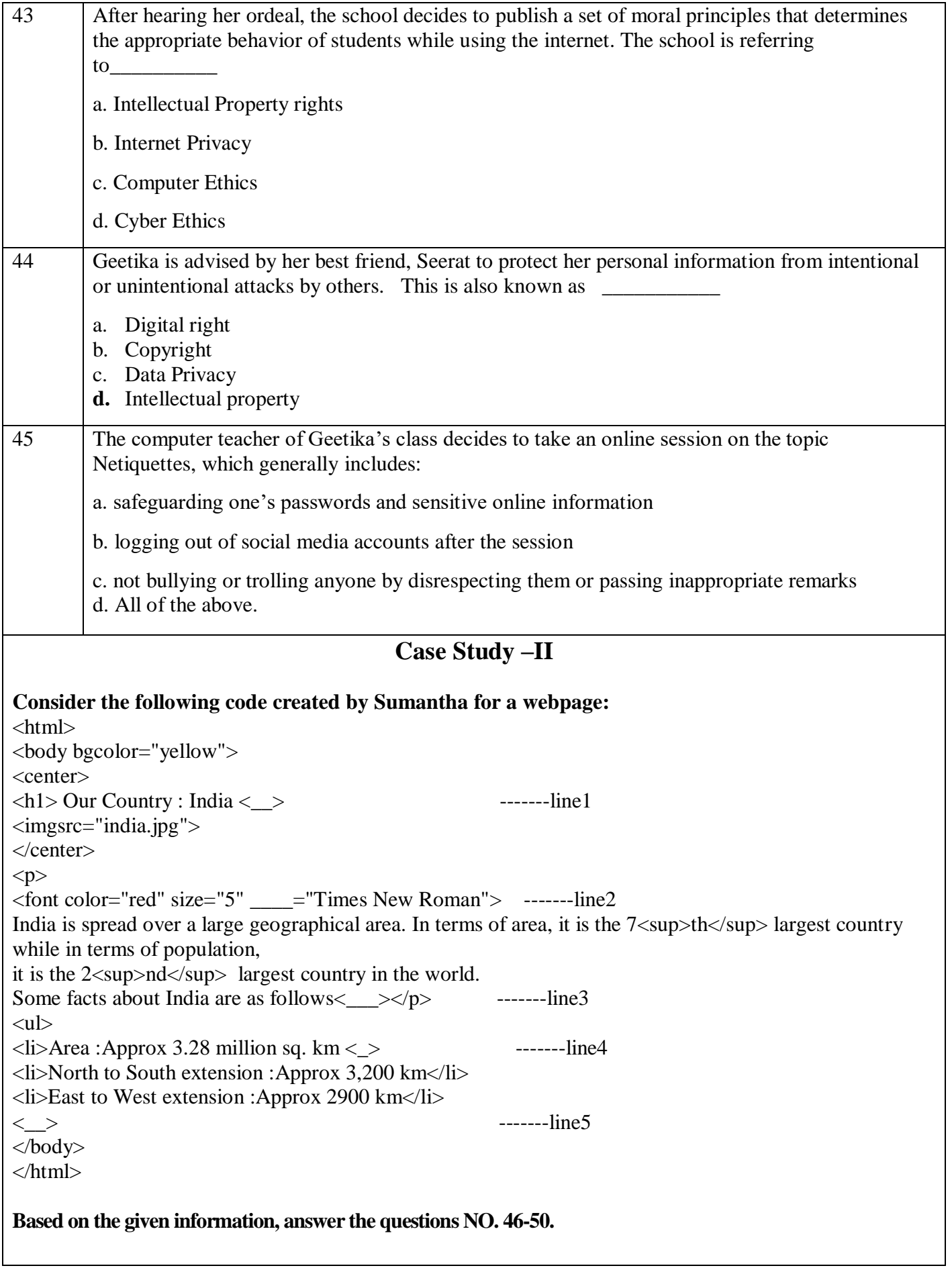

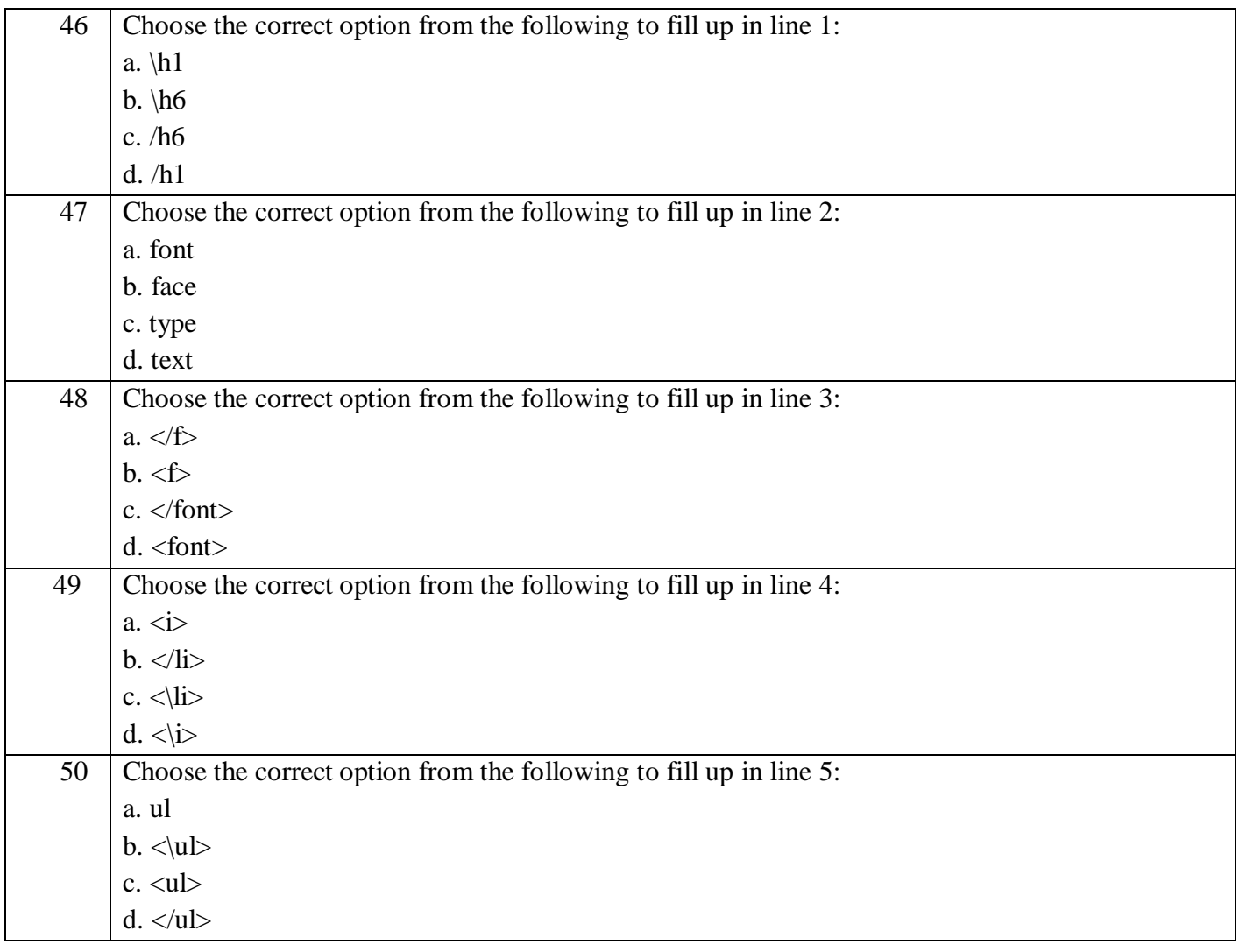